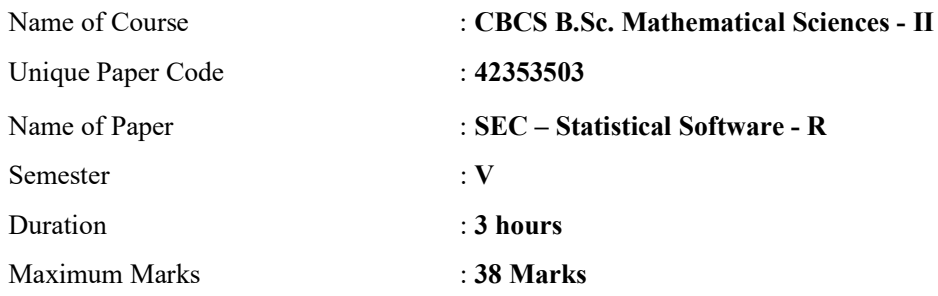

Attempt any four questions. All questions carry equal marks.

- 1. Fill in the blanks.( Do any five of the following )
	- a) command is used to plot histogram  $(hist() / history())$ .
	- b) The Kolmogorov- Smirnov test is applied to compare distributions (within 1 / 2 ).
	- c) The command sorts the data (scan( ) / rank ( )).
	- d) For calling function we use bracket  $([ ] / ( )).$
	- e) To rearrange data we use  $\qquad \qquad \text{command (sort() / order())}$
	- f) command is used to verify if a given object 'X' is a matrix data object (is.matrix(X),  $class(X)$
- 2. State whether the following statements are true or false:(Do any five of the following)
	- a)  $|X| + 9$  is  $abs(X) + 9$
	- b)  $\sqrt{7} + 4$  is sq (7)+ 4
	- c) You cannot perform sort ( ) command on entire dataframe.
	- d) The command for entering text using scan command is scan (what  $=$  'character').
	- e) The dimnames( ) command shows the column names first.
	- f) The command for using default directory is getwd( ).
- 3. Insert the following data in an object "marks" in two different ways :

21, 24, 21, 25, 18, 19, 15, 13, 11, 09, 14

Read following data from a two column spread sheet. Explain the process step-by-step. And also write the out put

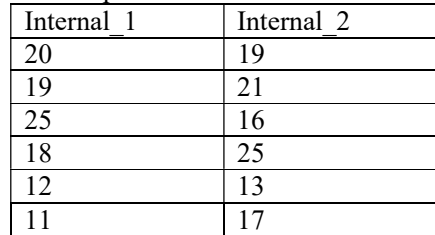

Write the input commands along with corresponding outputs to view the following objects as

Objects starting with 'm' Objects ending with 's' Objects having the word 'est'

for the objects "may", "mark", "marks", "nest", "nestle", "restle", "establish"

4. Write commands to create following two objects

Matrix Object: 'assignment'

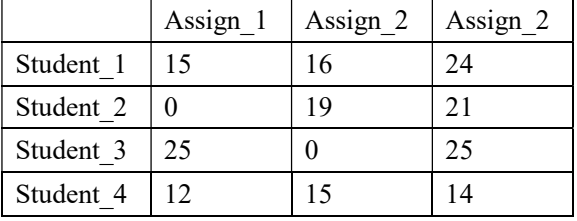

Data Frame Object: 'Final\_IA'

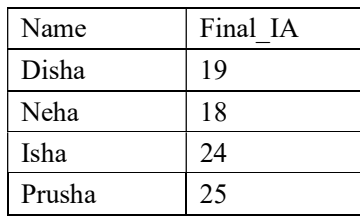

Write commands to evaluate Mean, Median, Maximum, and Minimum of the following data excluding last entry

8, 9, 5, 8, 4, 7, 6, 0, NA

5. Using R commands create the following table 'score':

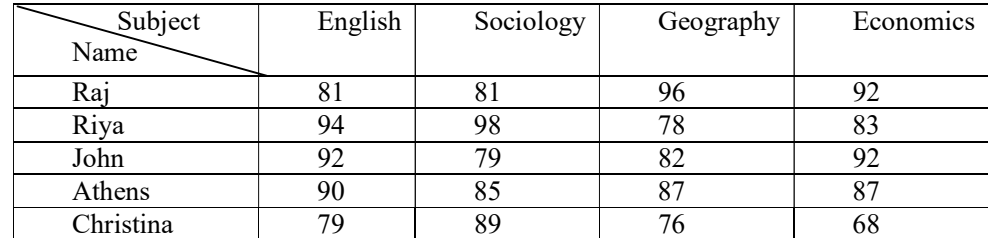

Create a box-whisker plot to compare the marks scored by students in all the four subjects. Also, colour it blue and add axis labels as 'Subjects' and 'Marks'. Represent the above data graphically through a bar chart with appropriate labels.

6. Generate a random sample of 20 numbers between 10 and 50. Find their average. Plot the density curve for this sample. Also create the histogram to view the sample graphically.